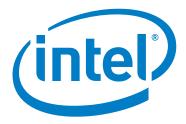

# Intel® Omni-Path Fabric Software

**Version 10.0.0 Release Notes** 

March 2016

Order No.: J16607-3.0

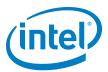

You may not use or facilitate the use of this document in connection with any infringement or other legal analysis concerning Intel products described herein. You agree to grant Intel a non-exclusive, royalty-free license to any patent claim thereafter drafted which includes subject matter disclosed herein

No license (express or implied, by estoppel or otherwise) to any intellectual property rights is granted by this document.

All information provided here is subject to change without notice. Contact your Intel representative to obtain the latest Intel product specifications and roadmaps.

The products described may contain design defects or errors known as errata which may cause the product to deviate from published specifications. Current characterized errata are available on request.

Copies of documents which have an order number and are referenced in this document, or other Intel literature, may be obtained by calling 1-800-548-4725, or by visiting: http://www.intel.com/design/literature.htm

Intel technologies' features and benefits depend on system configuration and may require enabled hardware, software or service activation. Learn more at <a href="http://www.intel.com/">http://www.intel.com/</a> or from the OEM or retailer.

March 2016

Order No.: J16607-3.0

Intel, Xeon, and the Intel logo are trademarks of Intel Corporation in the U.S. and/or other countries.

\*Other names and brands may be claimed as the property of others.

Copyright  $\, @ \,$  2015-2016, Intel Corporation. All rights reserved.

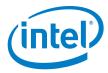

# **Contents**

| 1.0 | Ove  | rview of the Release4                      |
|-----|------|--------------------------------------------|
|     | 1.1  | Introduction4                              |
|     | 1.2  | Audience                                   |
|     | 1.3  | Software License Agreement4                |
|     | 1.4  | If You Need Help                           |
|     | 1.5  | New Features in this Release4              |
|     | 1.6  | Supported Features5                        |
|     | 1.7  | Release Packages5                          |
|     | 1.8  | Operating Systems6                         |
|     | 1.9  | Parallel File System6                      |
|     | 1.10 | · · · · · · · · · · · · · · · · · · ·      |
|     |      | 1.10.1 MPI                                 |
|     |      | 1.10.2 MVAPICH2 and Open MPI               |
|     | 1.11 | ·                                          |
|     | 1.12 | Installation Requirements8                 |
|     |      | 1.12.1 Software and Firmware Requirements8 |
|     |      | 1.12.2 Installation Instructions           |
|     | 1.13 |                                            |
|     | 1.14 | Product Limitations9                       |
|     | 1.15 | Documentation9                             |
| 2.0 | Issu | ues11                                      |
|     | 2.1  | Introduction                               |
|     | 2.1  | Resolved Issues                            |
|     | 2.3  | Open Issues                                |
|     |      | Open 133uc3 12                             |
| Tak | oles |                                            |
| 1   | -1   | Operating Systems Supported6               |
| 1   | -2   | MPI Compilers7                             |
| 1   | -3   | MVAPICH2 and Open MPI                      |
| 1   | -4   | Hardware Supported8                        |
| 1   | -5   | Related Documentation for this Release     |
| 2   | -1   | Resolved Issues                            |
| 2   | -2   | Onen Issues                                |

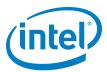

### 1.0 Overview of the Release

#### 1.1 Introduction

This document provides a brief overview of the changes introduced into the Intel<sup>®</sup> Omni-Path Software by this release. References to more detailed information are provided where necessary. The information contained in this document is intended as supplemental information only; it should be used in conjunction with the documentation provided for each component.

These Release Notes list the features supported in this software release, open issues, and issues that were resolved during release development.

#### 1.2 Audience

The information provided in this document is intended for installers, software support engineers, service personnel, and system administrators.

## 1.3 Software License Agreement

This software is provided under license agreements and may contain third-party software under separate third-party licensing. Please refer to the license files provided with the software for specific details.

## 1.4 If You Need Help

Technical support for Intel<sup>®</sup> Omni-Path products is available 24 hours a day, 365 days a year. Please contact Intel Customer Support or visit www.intel.com for additional detail.

#### 1.5 New Features in this Release

The following features are new for the 10.0.0 release:

- Additional operating systems supported. See Table 1-1 for details.
- Additional hardware supported. See Table 1-4 for details.
- MPI applications are provided in a stand-alone rpm package.
- Intel® Xeon® v4 processor (codename Broadwell) support
- KNL support (B0 technology preview)
- In-band PXE boot over Intel<sup>®</sup> Omni-Path
- New document Intel® Omni-Path Storage Router Design Guide, see Table 1-5.
- Monitored Intel® Omni-Path Host Fabric Interface
- DHCP and LDAP supported on Intel<sup>®</sup> Omni-Path Edge Switch 100 Series and Intel<sup>®</sup> Omni-Path Director Class Switch 100 Series hardware.

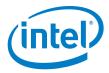

#### 1.6 **Supported Features**

- The list of supported operating systems is in Table 1-1.
- The list of supported hardware is in Table 1-4.
- Coexistence with Intel  $^{\circledR}$  True Scale Architecture. This release supports True Scale hardware serving as an Infiniband\* storage network with the Intel  $^{\circledR}$  Omni-Path hardware used for computing. Note that connecting a True Scale adapter card to an Omni-Path switch, or vice-versa, is not supported. For more details on this feature, refer to Intel® Omni-Path Fabric Host Software User Guide.
- Supports Dual Rail: Two Intel® Omni-Path Host Fabric Interface (HFI) cards in the same server connected to the same fabric.
- Supports Dual Plane: Two HFI cards in the same server connected to separate fabrics.
- Limited validation testing performed on network storage file systems:
  - NFS over TCP/IP
  - GPFS
- · Active Optical Cables
- Intel<sup>®</sup> Omni-Path Boot over Fabric

#### 1.7 **Release Packages**

There are two Intel® Omni-Path Fabric Software packages:

- · Basic for compute nodes
- · IFS for the management node

The Basic package includes:

- · Software that installs the following packages to the distribution OpenFabrics Alliance\* (OFA):
  - libibumad is based on the RHEL\* or SLES\* release package. It contains Intel patches that support Intel® Omni-Path Architecture (Intel® OPA) technology.
  - ibacm is the latest upstream code applied with RHEL\* patches.
  - hfi1-firmware, hfi1-psm, hfi1-diagtools-sw, libhfi1verbs
  - Open MPI built for verbs and PSM2 using gcc, Intel, and PGI compilers.
  - MVAPICH2 built for verbs and PSM2 using gcc, Intel, and PGI compilers.
  - mpitests
  - mpi-selector
  - GASnet
  - openSHMEM
  - srptools (includes the latest upstream code)
  - Firmware files listed in the following table.

| Description                                   | File Name              | Version      |
|-----------------------------------------------|------------------------|--------------|
| Intel <sup>®</sup> Omni-Path Boot over Fabric | hfi1_fabric_boot_7.rom | v1.8         |
| HFI1 UEFI Option ROM                          | HfiPcieGen3_9.rom      | 0x14         |
| HFI SMBus Microcontroller Temperature Sensor  | hfi1_smbus.fw          | 10.0.0.0.696 |

March 2016 Version 10.0.0 Release Notes Order No.: J16607-3.0

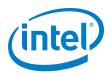

• compat-rdma which delivers kernel changes based on the OFA version. The components installed are the hfi1 driver and Intel-enhanced versions of other kernel packages. See the Intel® Omni-Path Fabric Software Installation Guide for details.

**Note:** In the Intel<sup>®</sup> Omni-Path Software package for RHEL\* 7.2, the hfi1 driver and ifs-kernel-updates are supplied as a smaller package.

The IFS package includes the Basic package plus:

- Fabric Manager, which allows comprehensive control of administrative functions using a mature Subnet Manager. Fabric Manager simplifies subnet, fabric, and individual component management, easing the deployment and optimization of large fabrics.
- Fabric Suite FastFabric Toolset, which enables rapid, error-free installation and configuration of Intel® OPA host software and management software tools, as well as simplified installation, configuration, validation, and optimization of HPC fabrics. For details, refer to the Fabric Suite FastFabric documentation in Table 1-5.

## 1.8 Operating Systems

This release of the Intel<sup>®</sup> Omni-Path Software supports the operating systems listed in Table 1-1.

#### Table 1-1. Operating Systems Supported

| Operating System                                   | Update/<br>SP  | Kernel Version        |
|----------------------------------------------------|----------------|-----------------------|
| Red Hat* Enterprise Linux* (RHEL*) 7.1 X86_64      | Update 1       | 3.10.0-229.el7.x86_64 |
| CentOS* 7.1 X86_64                                 | N/A            | 3.10.0-229.el7.x86_64 |
| Scientific Linux* 7.1 X86_64                       | N/A            | 3.10.0-229.el7.x86_64 |
| Red Hat* Enterprise Linux* (RHEL*) 7.2 X86_64      | Update 2       | 3.10.0-327.el7.x86_64 |
| SUSE* Linux* Enterprise Server (SLES*) 12 X86_64   | N/A            | 3.12.28-4-default     |
| SUSE* Linux* Enterprise Server (SLES*) 12.1 X86_64 | Service Pack 1 | 3.12.49-11.1-default  |

## 1.9 Parallel File System

The following parallel file system has been tested with this release of the  $Intel^{\circledR}$  Omni-Path Software:

- IBM\* General Parallel File System (GPFS) version 4.0.1
  - RHEL\* 7.1 and 7.2

Refer to the  $Intel^{@}$  Omni-Path Fabric Host Software User Guide for details on optimizing parallel file system performance with  $Intel^{@}$  Omni-Path Software.

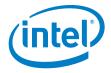

# 1.10 Compilers

## 1.10.1 MPI

This release supports the following MPI implementations:

#### Table 1-2. MPI Compilers

| MPI Implementation | Runs Over | Compiled With |
|--------------------|-----------|---------------|
| Open MPI 1.10.0    | Verbs     | GCC           |
| Орен мет т. то.о   | PSM2      | GCC, Intel    |
| MVAPICH2-2.1       | Verbs     | GCC           |
| WVAFTCHZ-2.1       | PSM2      | GCC, Intel    |
| Intel® MPI 5.1.2   | Verbs     | GCC           |
| THE WIFT S. 1.2    | PSM2      | GCC, Intel    |

## 1.10.2 MVAPICH2 and Open MPI

MVAPICH2 and Open MPI have been compiled for PSM2 to support the following versions of the compilers:

#### Table 1-3. MVAPICH2 and Open MPI

| Compiler                     | Linux* Distribution | Compiler Version                            |
|------------------------------|---------------------|---------------------------------------------|
| (GNU) gcc                    | RHEL* 7             | gcc (GCC) 4.8.2 20140120                    |
| (GNU) gcc                    | RHEL* 7.1           | gcc (GCC) 4.8.3 20140911                    |
| (GNU) gcc                    | RHEL* 7.2           | gcc (GCC) 4.8.5 20150623 (Red Hat* 4.8.5-4) |
| (GNU) gcc                    | SLES* 12            | gcc (SUSE* Linux*) 4.8.3 20140627           |
| (GNU) gcc                    | SLES* 12 SP 1       | gcc (SUSE* Linux*) version 4.8.5            |
| (Intel) icc                  | RHEL* 7             | icc (ICC) 15.0.1                            |
| (Intel) icc                  | RHEL* 7.1           | icc (ICC) 15.0.1                            |
| (Intel) icc                  | RHEL* 7.2           | icc (ICC) 15.0.1                            |
| (Intel) icc                  | SLES* 12            | icc (ICC) 15.0.1                            |
| (Intel) icc SLES* 12 SP 1 ic |                     | icc (ICC) 15.0.1                            |

See ID 132345 for expected behavior that may be observed when using Open MPI with the SLURM PMI launcher and PSM2.

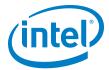

#### 1.11 Hardware

Table 1-4 lists the hardware supported in this release.

#### Table 1-4. Hardware Supported

| Hardware                                                    | Description                                          |
|-------------------------------------------------------------|------------------------------------------------------|
| Intel <sup>®</sup> Xeon <sup>®</sup> v3 Processor           | Haswell CPU-based servers                            |
| Intel <sup>®</sup> Xeon <sup>®</sup> v4 Processor           | Broadwell CPU-based servers                          |
| Intel® Omni-Path Host Fabric Interface 100HFA016 (x16)      | Single Port Host Fabric Interface (HFI)              |
| Intel® Omni-Path Host Fabric Interface 100HFA018 (x8)       | Single Port Host Fabric Interface (HFI)              |
| Intel <sup>®</sup> Omni-Path Switch 100SWE48Q               | Managed 48-port Edge Switch                          |
| Intel® Omni-Path Switch 100SWE48U                           | Externally-managed 48-port Edge Switch               |
| Intel® Omni-Path Director Class Switch 100SWD24             | Director Class Switch 100 Series,<br>up to 768 ports |
| Intel <sup>®</sup> Omni-Path Director Class Switch 100SWD06 | Director Class Switch 100 Series,<br>up to 192 ports |

## 1.12 Installation Requirements

#### 1.12.1 Software and Firmware Requirements

Table 1-1 lists the operating systems supported by this release. Refer to the *Intel® Omni-Path Fabric Software Installation Guide* for the required packages.

#### 1.12.2 Installation Instructions

There are two Intel<sup>®</sup> Omni-Path Fabric Software packages:

- IntelOPA-IFS. < distro > -x86\_64. < version > .tgz for the management node.
- IntelOPA-Basic.<distro>-x86\_64.<version>.tgz for compute nodes.

The packages in the tgz file are RPMs. Installing individual RPMs is not supported in the 10.0.0 release.

Refer to the *Intel® Omni-Path Fabric Software Installation Guide* for related software requirements and complete installation procedures. Refer to the *Intel® Omni-Path Fabric Hardware Installation Guide* for related firmware requirements.

#### 1.12.2.1 Disable SRP Daemon Autostart

By default, RHEL\* 7.1 is configured to autostart the SRP daemon on every node. This daemon performs a fabric search for SRP target devices every minute, which may impact the performance of HPC applications, especially in larger fabrics.

Intel recommends you disable the SRP daemon on all compute nodes and any service nodes. Typically, the SRP daemon only needs to be enabled on filesystem server nodes that are directly accessing block storage devices.

When installing either the IntelOPA-Basic or IntelOPA-IFS packages, there is a prompt: Enable SRP initiator autoload? Intel recommends you use the default option no on all compute notes and any service nodes.

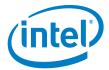

When installing using other means (such as provisioning systems or direct installation of the rpms), you must manually disable the SRP daemon autostart. After installing the rdma-\*-noarch.rpm package, edit the /etc/rdma/rdma.conf file. The default setting is: SRP LOAD=yes. Intel recommends you change this to no.

#### 1.13 **Product Constraints**

This release has the following product constraints:

• Do not update HFI UEFI firmware to version 0x14 contained in this release. UEFI version 0x14 may cause a hang condition during boot on servers with BIOS that support UEFI Firmware Management. If this occurs, remove the HFI card from the server and contact Intel Customer Support.

#### 1.14 **Product Limitations**

little-endian.

This release has the following product limitations:

- The UEFI Option ROM and Intel® Omni-Path Boot over Fabric are not signed, and therefore do not support secure boot. In-band PXE boot over Omni-Path (unsecured) is available.
- · Short Term History should only be enabled among FMs that are running the same release of software. It should **not** be enabled with FMs running a combination of software releases, for example, release 10.0.0 and pre-production 10.0.0 versions. Prior to starting FMs, short term history files from previous or subsequent software releases should be deleted from the short term history directory: <ShortTermHistory>/<StorageLocation> FMs running short term history with release 10.0 should also have CPUs that are

Short Term History is enabled via configuration: <ShortTermHistory>/<Enable> == 1

· PA Failover should only be enabled among FMs that are running the same release of software. It should not be enabled with FMs running a combination of software releases, for example, release 10.0.0 and pre-production 10.0.0 versions. PA Failover is enabled via configuration:<PM>/<ImageUpdateInterval> > 0

#### 1.15 **Documentation**

Table 1-5 lists the end user documentation for the current release.

Documents are available at the following URLs:

- Intel® Omni-Path Switches Installation, User, and Reference Guides http://www.intel.com/SUPPORT/NETWORK/OMNI-SWTCH100/SB/CS-035856.HTM
- Intel® Omni-Path Host Fabric Interface Installation, User, and Reference Guides (includes software documents)

http://www.intel.com/support/network/omni-adptr/sb/CS-035857.htm

 Drivers and Software (including Release Notes) https://downloadcenter.intel.com/

Intel® Omni-Path Fabric Software March 2016 Order No.: J16607-3.0

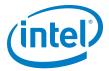

#### Table 1-5. Related Documentation for this Release

| Document Title                                                                              |
|---------------------------------------------------------------------------------------------|
| Hardware Documents                                                                          |
| Intel <sup>®</sup> Omni-Path Fabric Switches Hardware Installation Guide                    |
| Intel <sup>®</sup> Omni-Path Fabric Switches GUI User Guide                                 |
| Intel® Omni-Path Fabric Switches Command Line Interface Reference Guide                     |
| Intel <sup>®</sup> Omni-Path Edge Switch Platform Configuration Reference Guide             |
| Intel <sup>®</sup> Omni-Path Fabric Managed Switches Release Notes                          |
| Intel <sup>®</sup> Omni-Path Fabric Externally-Managed Switches Release Notes               |
| Intel <sup>®</sup> Omni-Path Host Fabric Interface Installation Guide                       |
| Fabric Software Documents                                                                   |
| Intel <sup>®</sup> Omni-Path Fabric Software Installation Guide                             |
| Intel <sup>®</sup> Omni-Path Fabric Suite Fabric Manager User Guide                         |
| Intel <sup>®</sup> Omni-Path Fabric Suite FastFabric User Guide                             |
| Intel <sup>®</sup> Omni-Path Fabric Host Software User Guide                                |
| Intel <sup>®</sup> Omni-Path Fabric Suite Fabric Manager GUI Online Help                    |
| Intel <sup>®</sup> Omni-Path Fabric Suite Fabric Manager GUI User Guide                     |
| Intel <sup>®</sup> Omni-Path Fabric Suite FastFabric Command Line Interface Reference Guide |
| Intel® Performance Scaled Messaging 2 (PSM2) Programmer's Guide                             |
| Intel <sup>®</sup> Omni-Path Fabric Performance Tuning User Guide                           |
| Intel <sup>®</sup> Omni-Path Host Fabric Interface Platform Configuration Reference Guide   |
| Intel <sup>®</sup> Omni-Path Fabric Software Release Notes                                  |
| Intel <sup>®</sup> Omni-Path Fabric Manager GUI Release Notes                               |
| Intel <sup>®</sup> Omni-Path Storage Router Design Guide                                    |
| Building Lustre* Servers with Intel <sup>®</sup> Omni-Path Architecture Application Note    |

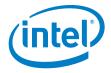

# 2.0 Issues

## 2.1 Introduction

#### 2.2 Resolved Issues

Table 2-1 lists issues that are resolved in this release.

Table 2-1. Resolved Issues

| ID     | Component                                        | Description                                                                                                    | Resolved in Release |
|--------|--------------------------------------------------|----------------------------------------------------------------------------------------------------|---------------------|
| 128753 | Fabric Management<br>Software/<br>Fabric Manager | vFabric QoS bandwidth may differ from the configured setting by up to +/-5%.                                                                                 | 10.0.0              |
| 129057 | Host Fabric Software/<br>Performance             | opapmaquery and other tools report zero or unreliable values for certain host port counters.                                                                 | 10.0.0              |
| 130351 | Software Installation                            | Under SLES* 12.0, openmpi components are not installed by default.                                                                                           | 10.0.0              |
| 130685 | HFI Host Driver                                  | Port LED turns ON when the driver loads and a QSFP module is not present.                                                                                    | 10.0.0              |
| 130849 | Management tools                                 | On RHEL* 7.1, opatop output does not display HFI ports in the HFI group.                                                                                     | 10.0.0              |
| 130862 | HFI Host Fabric<br>Software                      | Per-VL transmit discard counters, for example, XmitDscdVI0, always read 0. This error can be seen in seen in hfi1stats or opapmaquery.                       | 10.0.0              |
| 130981 | Fabric Management<br>Software                    | The Intel Omni-Path Fabric Manager configuration file (opafm.xml) has the Fabric Executive (FE) disabled by default.                                         | 10.0.0              |
| 131105 | Software Installation                            | Kernel crash when loading HFI driver with SLES* enabled.                                                                                                    | 10.0.0              |
| 131129 | Software Installation                            | In RHEL* 7.1, the SRP target driver ib_srpt is loaded by default, which is not desired for most non-storage nodes.                                           | 10.0.0              |
| 131430 | Management tools                                 | When using SLES* and all hosts need to be rebooted (for example, for an upgrade), the FastFabric TUI does not reboot the host, even though it says "Passed". | 10.0.0              |
| 131455 | HFI Host Fabric<br>Software                      | Boot over Fabric support is present in the Beta release, but has not been fully validated to work.                                                           |                     |
| 128334 | Host Fabric Software/<br>HFI Host Driver         | Under certain high-stress conditions, the driver may become unstable, which may appear as a full or partial hang of the fabric.                              | 10.0.0              |

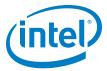

# 2.3 Open Issues

Table 2-2 lists the open issues for this release.

Table 2-2. Open Issues (Sheet 1 of 3)

| ID     | Component                           | Description                                                                                                    | Workaround                                                                                                    |
|--------|-------------------------------------|----------------------------------------------------------------------------------------------------|----------------------------------------------------------------------------------------------------|
| 127520 | Host Fabric Software/<br>MPI/PSM2   | A segmentation fault may occur when running MVAPICH2 benchmark jobs utilizing greater than 72 mpi ranks per node.                                                                                                    | Set MV2_USE_SHARED_MEM=0 in the MVAPICH2 command line.                                                                                                    |
| 129563 | HFI Host Fabric<br>Software/<br>MPI | Memory allocation errors with Mvapich2-2.1/Verbs.                                                                                                    | When running mvapich2 jobs with a large number of ranks (for example, between 36 and 72 ranks), you must set the following parameters in /etc/security/limits.conf:  * hard memlock unlimited  * soft memlock unlimited  Also, you must increase the lkey_table_size: LKEY table size in bits (2^n, 1 <= n <= 23) from its default of 16 to 17. |
| 130209 | Host Fabric Software/<br>MPI        | Intel <sup>®</sup> Parallel Studio XE 2016 Composer<br>Edition LD_LIBRARY_PATH causes<br>incompatibility between MPI components.                                                                                                    | Revert installation of Intel® Parallel Studio XE 2016 Composer Edition to 2015 version by editing the /root/.bashrc file from: . /opt/intel/bin/iccvars.sh intel64 . /opt/intel/composerxe/bin/compilervars.sh intel64 To: #. /opt/intel/bin/iccvars.sh intel64 . /opt/intel/composerxe/bin/compilervars.sh intel64                             |
| 130435 | HFI Host Driver                     | Packet traffic stops after reconnecting a Fabric Manager HFI port to a management allowed port that was previously marked "management not allowed".                                                                                                    | Reboot the Fabric Manager node.                                                                                                    |
| 130791 | Host Fabric Software                | Using opapacketcapture with large amounts of traffic can cause performance issues on the given host.                                                                                                    | Intel recommends you use opapacketcapture on hosts with lower packet rates and bandwidth.                                                                                                    |
| 131058 | HFI Host Fabric<br>Software         | Running a job with Intel® MPI v5.0.2.044 using the OFA fabric (indicated by -IB or I_MPI_FABRICS=ofa) fails to start any test when the number of process ranks requested is greater than 36.  The following error is generated: [10] Abort: Got completion with error 12, vendor code=0, dest rank= at line 858 in file//src/mpid/ch3/channels/nemesis/netmod/ofa/ofa_poll.c | Use one of the following workarounds:  Use Intel® MPI version 5.1.2, which is supported by this OPA Software Release.  Use the TMI fabric to invoke the higher-performing and more reliable PSM2 interface to the OPA hardware.                                                                                                    |
| 131176 | Host Fabric Software/<br>MPI        | Intel MPI is missing shortcut switch to enable PSM2.                                                                                                    | To run PSM2, you must add the following text to the command line: -genv I_MPI_FABRICS tmi -genv I_MPI_TMI_PROVIDER psm2 -genv I_MPI_FALLBACK 0                                                                                                    |
| 131646 | Host Fabric Software                | SRP module works fine on connection setup and data transfer, but hangs on module removal 'modprobe -r ib_srp'.                                                                                                    | Contact Intel Customer Support for details.                                                                                                    |
| 131651 | HFI Host Driver                     | The UEFI driver cannot be used in combination with BIOS Refresh release for Intel® Xeon® Processor E5 v4 (codename Broadwell).                                                                                                    | Intel <sup>®</sup> Omni-Path boot over fabric capability is not available. Downgrade to an earlier version of BIOS where this feature is required.                                                                                                    |

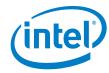

Table 2-2. Open Issues (Sheet 2 of 3)

| ID     | Component                             | Description                                                                                                    | Workaround                                                                                                    |
|--------|---------------------------------------|----------------------------------------------------------------------------------------------------|----------------------------------------------------------------------------------------------------|
| 131745 | HFI Host Fabric<br>Software/<br>MPI   | When running OpenMPI 1.10.0 on SLES* 12 with large number of ranks per node (over 40), it may happen that the ORTE daemon (orted) "hangs" during the finalization of job.                                                                                                    | Stopping and resuming the "hung" orted process allows the job to finish normally.  To find the hung process, run the ps and find a node with several job zombie processes.  In that same node, identify the orted process ID and send a stop signal (kill -19 <pid>) and a continue signal (kill -18 <pid>).</pid></pid>                                                                                                    |
| 131918 | HFI Host Fabric<br>Software/<br>Verbs | Verbs fails with segmentation fault error.                                                                                                    | None.<br>or<br>Set piothreshold=0 For instructions, refer to<br>Appendix A in the Intel® Omni-Path Fabric<br>Performance Tuning User Guide.                                                                                                    |
| 131934 | Fabric Management<br>Software         | Redundant FMs may fail to synchronize and may log dbsync errors related to PM history redundancy.                                                                                                    | Use the same value for the PM<br>ShortTermHistory.StorageLocation setting in<br>opafm.xml on all redundant FMs.                                                                                                    |
| 131947 | HFI Host Driver                       | There is no support for HFI1 counters via: /sys/class/infiniband/hfi1_0/ports/1/counters                                                                                                    | Use one of the following methods:  Use opainfo to get basic port information.  From a management node, use Intel® FastFabric commands.  Use the Intel® Fabric Manager GUI.                                                                                                    |
| 132062 | HFI Host Fabric<br>Software/MPI       | When running mpis_stress test with MVAPICH, MVAPICH may fail with "Internal Error" after several hours of execution.                                                                                                    | Contact Intel Customer Support for details.                                                                                                    |
| 132127 | HFI Host Driver                       | Certain server BIOS does not recognize HFI and fails to appear as a "UEFI Network" in the standard UEFI boot option.                                                                                                    | Contact Intel Customer Support for details.                                                                                                    |
| 132345 | Host Fabric Software/<br>MPI          | When using Open MPI with the SLURM PMI launcher and PSM2, you may see the following error: Error obtaining unique transport key from ORTE (orte_precondition_transports not present in the environment). This is expected behavior. For details, see the Intel® PSM2 Programmer's Guide, in the description of psm2_ep_open() function, unique_job_key parameter. | To resolve this error, set the Open MPI environment variable OMPI_MCA_orte_precondition_transports in every node running the job. The format is 16 digit hexadecimal characters separated by a dash. For example, OMPI_MCA_orte_precondition_transports= 13241234acffedeb-abcdefabcdef1233 This key is used by the PSM2 library to uniquely identify each different job end point used on the fabric. If two MPI jobs are running on the same node sharing the same HFI and using PSM2, each one should have a different key. |
| 132506 | Management tools                      | Customers with unique sub-vendor and sub-<br>device IDs experience a failure of the hfi_pkt<br>function in the hostverify.sh script.                                                                                                    | Contact Intel Customer Support for details.                                                                                                    |
| 132525 | Fabric Management/<br>PM              | If you are running in a host subnet manager-<br>embedded subnet manager configuration, a<br>Virtual Fabric cannot run with a MaxMTU<br>value of either 8192 or 10240. This causes<br>checksum errors and forces one of the subnet<br>managers into an inactive state, even though<br>the XML configurations appear to be valid.                                   | Use the setting MaxMTU=Unlimited to achieve higher MTU sizes.                                                                                                    |

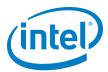

Table 2-2. Open Issues (Sheet 3 of 3)

| ID     | Component                                       | Description                                                                                                    | Workaround                                                                                                    |
|--------|-------------------------------------------------|----------------------------------------------------------------------------------------------------|----------------------------------------------------------------------------------------------------|
| 132584 | Fabric Management/<br>FastFabric                | FastFabric utility opaswitchadmin shows the status of power supply one (PS1) of unmanaged switch as "N/A" even if it is present and plugged in.  It should report "ONLINE" when PS1 is plugged in and "OFFLINE" when it is not.                                                                                                    | Query the switch directly with opaswquery using the switch-guid.  To read the status of PS1, use the following command:  /opt/opa/tools/opaswquery -t <switch-guid> -Q 8 -i 1  To read the status of power supply two (PS2), use opaswitchadmin or use the following command:  /opt/opa/tools/opaswquery -t <switch-guid> -Q 8 -i 2</switch-guid></switch-guid> |
| 132617 | Fabric Management<br>Software/Fabric<br>Manager | Fabric Manager SwitchCascadeActivateEnable configuration setting can leave IPoIB in a non-working state for HFIs.  This problem occurs when the Sm.SwitchCascadeActivateEnable setting in opafm.xml is enabled for all devices, and the FM is restarted. The restarted SM never issues a client reregistration of SA subscriptions request to endnodes. | Change the default Sm.SwitchCascadeActivateEnable setting in opafm.xml to a value of 1, to allow cascade activation of switches only.                                                                                                    |
| 132623 | Fabric Management/<br>PM                        | Due to how the Performance Agent (PA) builds PA responses, a port may exist in one PA query and not in another. This can depend upon several factors, for example:  • PmPortGroup  • Internal/External membership  • A possible Performance Manager (PM) Query Failure and/or a possible PM topology failure)                                           | None.  Note: During a sweep if the failed ports count is a non-zero value, some data may be incomplete or missing                                                                                                    |
| 132709 | Switch Fabric<br>Management/SM                  | When running with multiple FMs, the standby FM's PM will have high CPU utilization if running with the PM on, and default settings for ImageUpdateInterval and PM SweepInterval. This behavior is magnified if the standby SM is an ESM, where the console can appear locked up because of the high CPU utilization.                                    | When running in an Host FM environment, this issue will impact only 1 core and is not of concern.  When running in an Embedded FM environment, increasing the ImageUpdateInterval to 30 and the PM SweepInterval to 60 will reduce the impact of the issue.                                                                                                    |
| 132718 | Software Installation                           | The Intel® Omni-Path SLES 12.1 package contains infiniband-diags version 1.6.4 which does not include the rdma-ndd service.                                                                                                    | Install infiniband-diags version 1.6.5.                                                                                                    |
| 132760 | DC Link Software                                | Link width downgrade to 0x width on TX [tx 0x0 (0), rx 0xf (4)]                                                                                                    | Contact Intel Customer Support for details.                                                                                                    |
| 132800 | Switch Software/<br>Chassis Viewer              | In Chassis Viewer, FRU information window does not display correct Manufacturer Date and Time information.                                                                                                    | Use CLI commands fruInfo or showInventory.                                                                                                    |
| 132812 | Switch Fabric<br>Management                     | A GUI-less Linux* install (default option) does not install the bc package which is needed for some Fabric Manager scripts. The issue manifests itself by failing the hfi_pkt test and the log shows: bc command was not found.                                                                                                    | Install the bc package.                                                                                                    |
| 132903 | HFI Host Fabric<br>Software/HFI Host<br>Driver  | Packets sit in the highest priority queue for much longer than expected. Error message "user_mad: duplicate packet: both not response" is returned.                                                                                                    | Check the IRQ balance.<br>Renice the MAD process to -20.                                                                                                    |
| 132937 | HFI/HFI Pre-boot software                       | BIOS with support for UEFI Firmware<br>Management may hang during boot if version<br>0x14 of the HFI UEFI Option ROM is installed<br>on the HFI card.                                                                                                    | Remove the HFI card from the server and contact Intel Customer Support.                                                                                                    |